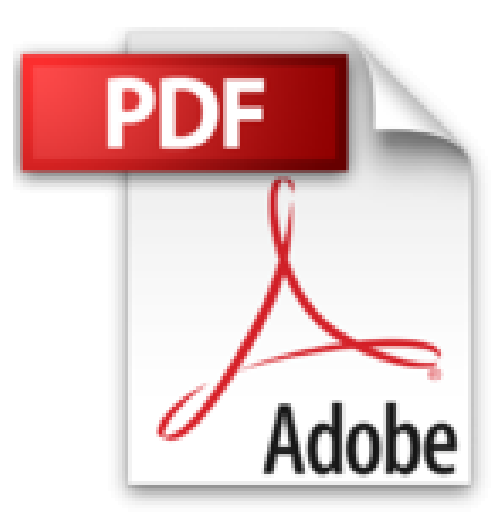

## **Tout sur mon Galaxy S II (version ICS) Pour les Nuls**

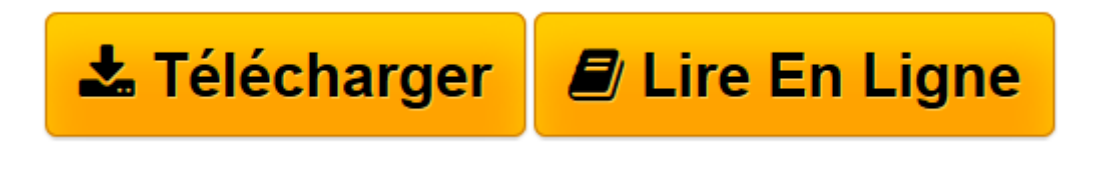

[Click here](http://bookspofr.club/fr/read.php?id=2754039740&src=fbs) if your download doesn"t start automatically

## **Tout sur mon Galaxy S II (version ICS) Pour les Nuls**

Patrick BEUZIT

**Tout sur mon Galaxy S II (version ICS) Pour les Nuls** Patrick BEUZIT

**[Télécharger](http://bookspofr.club/fr/read.php?id=2754039740&src=fbs)** [Tout sur mon Galaxy S II \(version ICS\) Pour les Nu ...pdf](http://bookspofr.club/fr/read.php?id=2754039740&src=fbs)

**[Lire en ligne](http://bookspofr.club/fr/read.php?id=2754039740&src=fbs)** [Tout sur mon Galaxy S II \(version ICS\) Pour les ...pdf](http://bookspofr.club/fr/read.php?id=2754039740&src=fbs)

## **Téléchargez et lisez en ligne Tout sur mon Galaxy S II (version ICS) Pour les Nuls Patrick BEUZIT**

320 pages Extrait Premier démarrage du Galaxy SII

1 Assurez-vous au préalable que votre téléphone est bien éteint. Ôtez le capot du Galaxy SII et placez votre carte SIM à l'emplacement prévu à cet effet, en tenant compte du biseau de cette dernière.

2 Profitez-en pour observer l'emplacement de la carte mémoire SD additionnelle (et facultative). Vous verrez plus en détail à quoi elle sert dans ce chapitre.

3 Attention ! Certains opérateurs téléphoniques, tels que Free Mobile, déclinent la carte SIM en deux formats au sein du même support : Mini-SIM et Micro SIM. Détachez la carte SIM de son support plastique de sorte à conserver une carte SIM au format Mini-SIM, c'est-à-dire le format le plus grand.

4 Allumez le Galaxy SII en maintenant le bouton On/Off enfoncé une petite seconde environ. Après chargement du système, saisissez le code PIN de votre carte SIM.

Comment configurer le compte Google

Android et Google sont intimement liés. Aussi, l'une des tâches fondamentales à effectuer dès le premier lancement du Galaxy SII est de créer et configurer un compte Google. Votre téléphone sera ainsi directement lié au compte Google que vous lui aurez associé. La synchronisation des e-mails, de l'agenda, des contacts se fera avec le compte Google ainsi configuré.

## (...) Présentation de l'éditeur

Un Nul qui a réponse à tout, c'est un Nul qu'il vaut mieux avoir toujours sous la main. Surtout quand il s'agit de maîtriser le Galaxy S II, le fameux smartphone de Samsung avec son fabuleux écran. Ce livre répond à toutes les questions pour les possesseurs de l'appareil dans sa plus récente version, celle équipée de Android 4, appelé aussi Ice Cream Sandwich.

Dans ce livre, plus de 250 questions / réponses pour ne jamais caler. Pour les débutants et les habitués. Par exemple :

- Maîtriser le clavier
- Maîtriser les sons et leur volume
- Paramétrages fondamentaux
- Sécuriser et protéger son téléphone
- Créer et paramétrer un compte Google
- Parcourir la carte mémoire
- Créer le carnet d'adresses Gmail
- Sauvegarder le carnet d'adresses Gmail
- Identifier où sont stockés vos contacts
- Exporter les contacts de la carte SIM vers le carnet d'adresses Google
- Exporter les contacts de la mémoire interne vers le carnet d'adresses Google
- Supprimer les contacts de la carte SIM
- Créer un nouveau contact depuis le smartphone
- Associer un contact à un réseau social
- Gérer les appels vocaux
- Émettre un appel visio
- Le navigateur web
- Gmail
- Musique, Photos, Vidéo
- Outils du Galaxy SII
- Applications Android essentielles
- Applications Google essentielles
- Activer les connexions data (GPRS, EDGE, 3G/3G+)
- Wi-Fi et Wi-Fi Direct
- Bluetooth
- Installer une application
- Désinstaller une application
- Mettre à jour une application
- La sécurité des applications
- Achat et remboursement d'applications.

Biographie de l'auteur

Patrick Beuzit est l'auteur du Livre d'Android, Le guide Galaxy S II, le Guide des meilleures applications Android, Smartphone Android 4 Y a pas plus simple

Download and Read Online Tout sur mon Galaxy S II (version ICS) Pour les Nuls Patrick BEUZIT #IKDNXYV51E6

Lire Tout sur mon Galaxy S II (version ICS) Pour les Nuls par Patrick BEUZIT pour ebook en ligneTout sur mon Galaxy S II (version ICS) Pour les Nuls par Patrick BEUZIT Téléchargement gratuit de PDF, livres audio, livres à lire, bons livres à lire, livres bon marché, bons livres, livres en ligne, livres en ligne, revues de livres epub, lecture de livres en ligne, livres à lire en ligne, bibliothèque en ligne, bons livres à lire, PDF Les meilleurs livres à lire, les meilleurs livres pour lire les livres Tout sur mon Galaxy S II (version ICS) Pour les Nuls par Patrick BEUZIT à lire en ligne.Online Tout sur mon Galaxy S II (version ICS) Pour les Nuls par Patrick BEUZIT ebook Téléchargement PDFTout sur mon Galaxy S II (version ICS) Pour les Nuls par Patrick BEUZIT DocTout sur mon Galaxy S II (version ICS) Pour les Nuls par Patrick BEUZIT MobipocketTout sur mon Galaxy S II (version ICS) Pour les Nuls par Patrick BEUZIT EPub **IKDNXYV51E6IKDNXYV51E6IKDNXYV51E6**